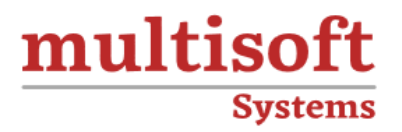

# **SAS Enterprise Guide (EG) Training**

# COURSE CONTENT

# **GET IN TOUCH**

Multisoft Systems<br>B - 125, Sector - 2, Noida

 $(+91)$  9810-306-956

info@multisoftsystems.com

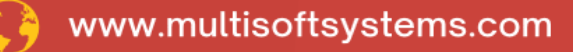

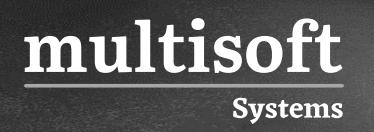

# **About Multisoft**

Train yourself with the best and develop valuable in-demand skills with Multisoft Systems. A leading certification training provider, Multisoft collaborates with top technologies to bring world-class one-on-one and certification trainings. With the goal to empower professionals and business across the globe, we offer more than 1500 training courses, which are delivered by Multisoft's global subject matter experts. We offer tailored corporate training; project Based Training, comprehensive learning solution with lifetime e-learning access, after training support and globally recognized training certificates.

### **About Course**

SAS Enterprise Guide (EG) is a powerful, user-friendly interface that allows users to harness the full capabilities of SAS, one of the leading data analysis tools in the industry. Multisoft Systems offers comprehensive training designed to equip professionals with the skills necessary to utilize SAS Enterprise Guide effectively.

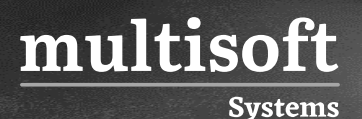

#### **Module 1: Getting Started**

- ✓ Introducing SAS Enterprise Guide
- ✓ Working with SAS Enterprise Guide projects

#### **Module 2: Working with Data in a Project**

- ✓ Understanding SAS data structures
- $\checkmark$  Accessing data
- $\checkmark$  Importing data files

#### **Module 3: Getting Started with Tasks**

- $\checkmark$  Introduction to tasks and wizards
- $\checkmark$  Creating a frequency report
- $\checkmark$  Generating different output formats
- $\checkmark$  Creating a listing report
- $\checkmark$  Filtering data in a task
- $\checkmark$  Creating a graph

#### **Module 4: Creating Simple Queries**

- $\checkmark$  Filtering and sorting data
- $\checkmark$  Creating new columns
- $\checkmark$  Grouping and summarizing data
- ✓ Joining tables

#### **Module 5: Creating Summarized Output**

- $\checkmark$  Generating summary statistics
- $\checkmark$  Creating a summary table report

## **Module 6: Using Prompts in Tasks and Queries**

 $\checkmark$  Prompting in projects

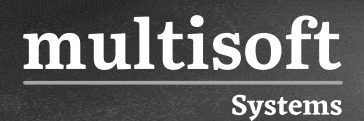

- $\checkmark$  Creating and using prompts in tasks
- $\checkmark$  Creating and using prompts in queries

## **Module 7: Customizing and Organizing Project Results**

- ✓ Combining results
- ✓ Updating and organizing projects